## **Logitec**

**LAN & USB 2.0 HD** LHD-EAxxLU2

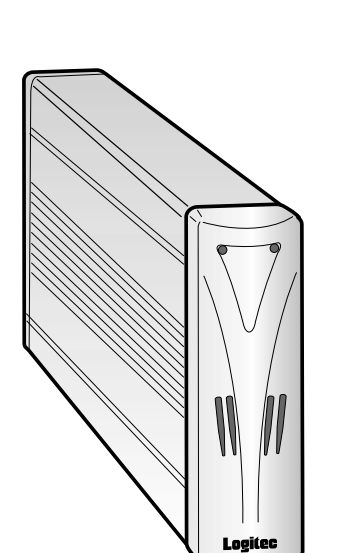

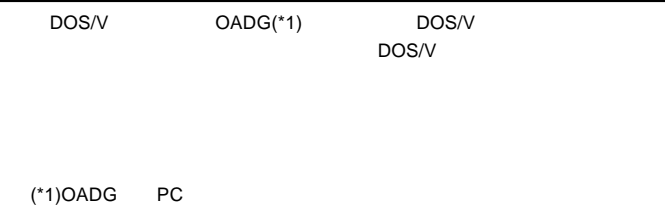

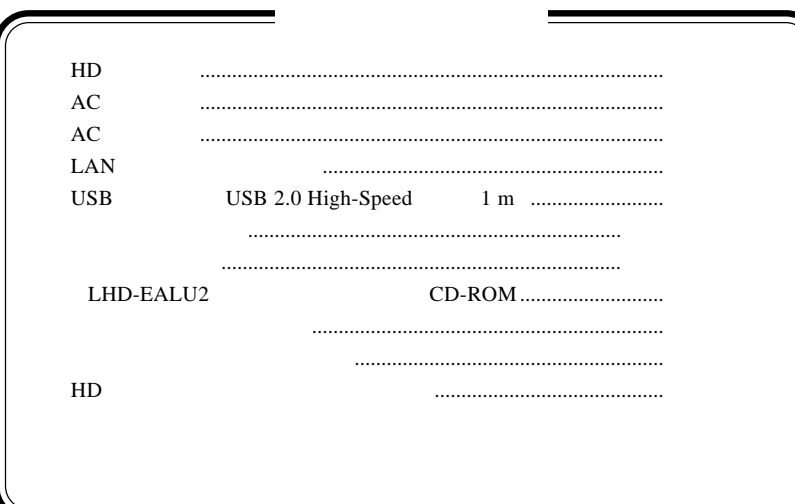

MS<sup>®</sup> Windows<sup>®</sup> Microsoft Corporation

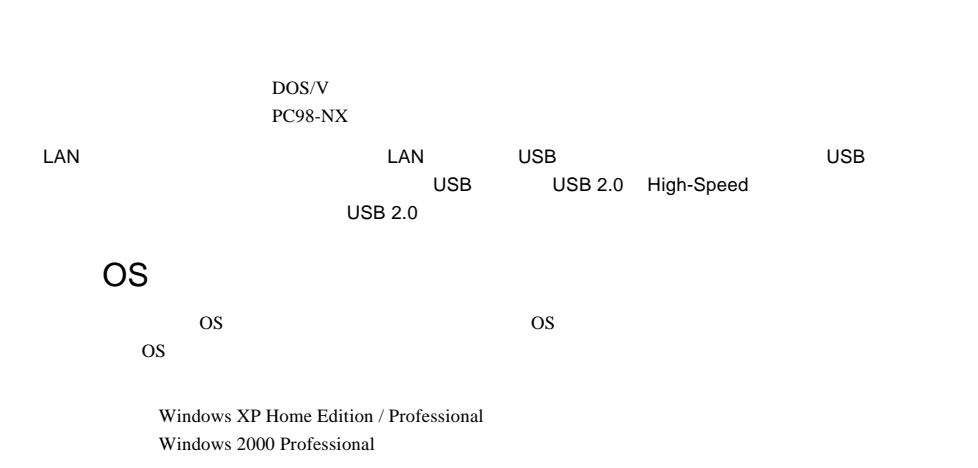

windows Me 98 §

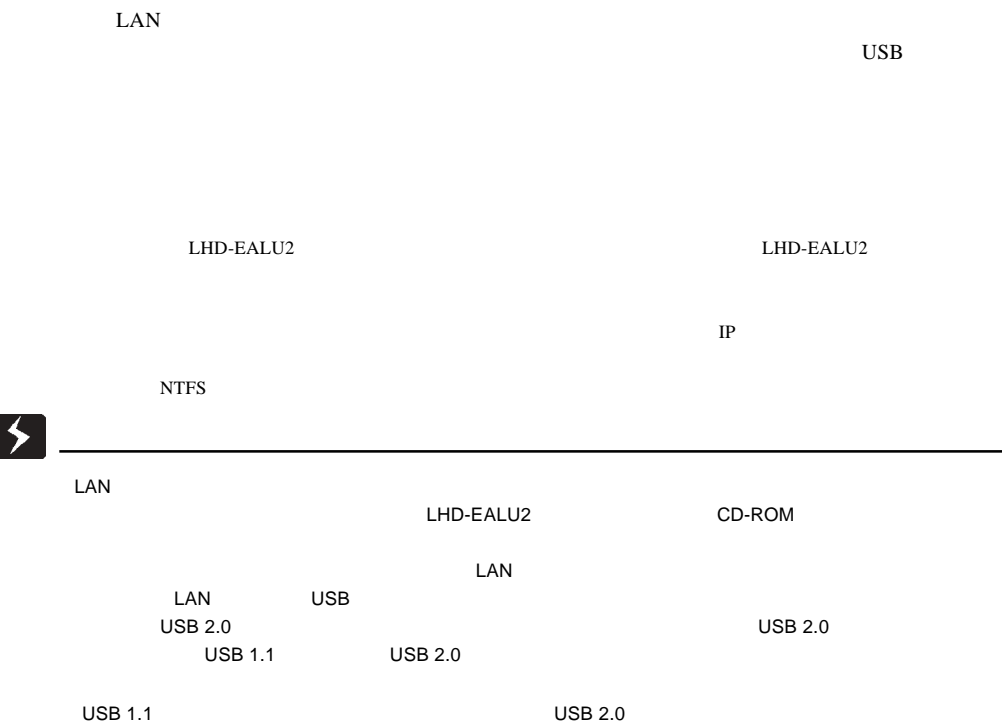

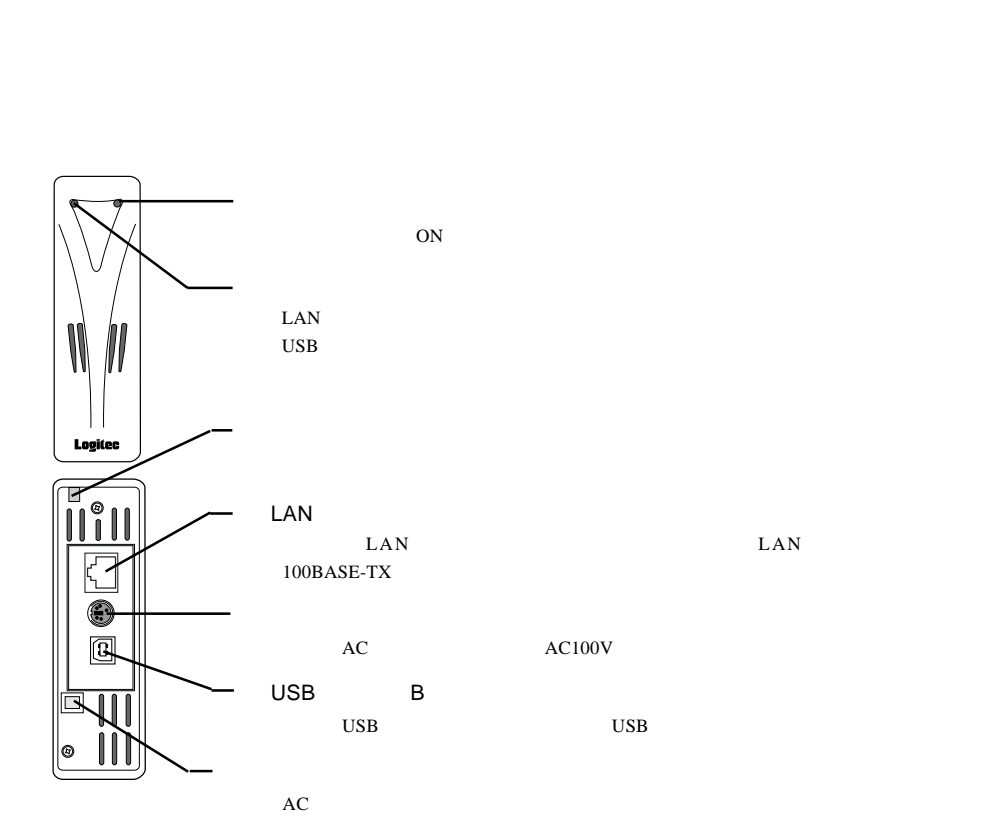

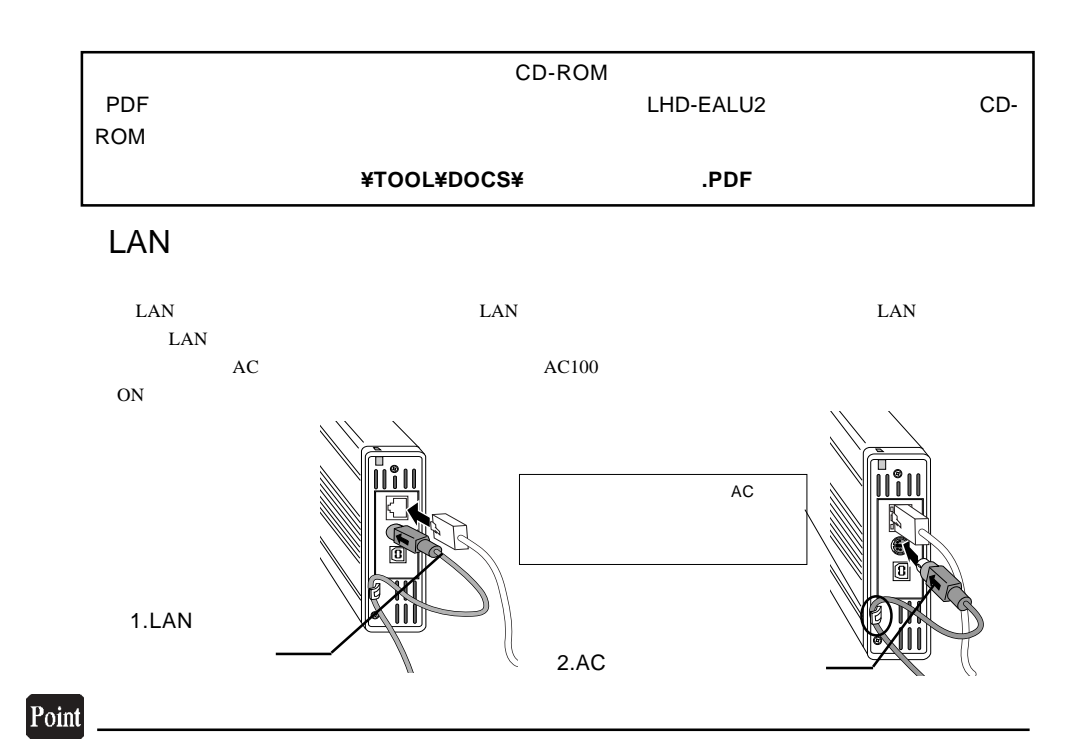

I

## LHD-EALU2

Administrator

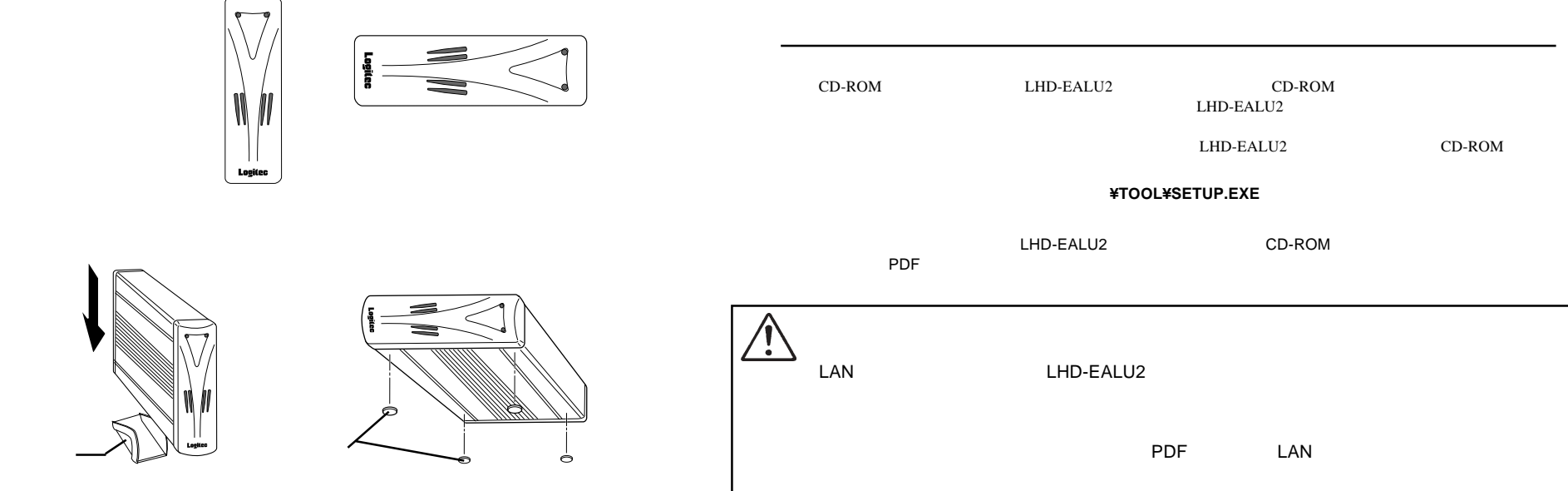

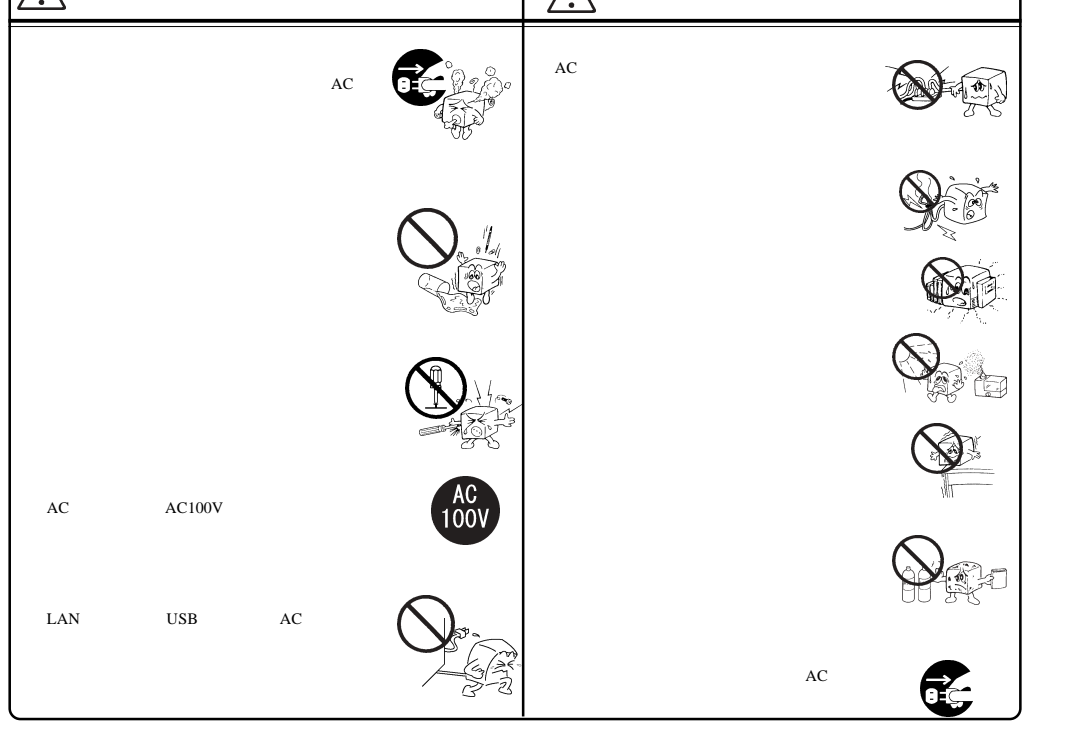

Logitec HD

LHD-EALU2 V02

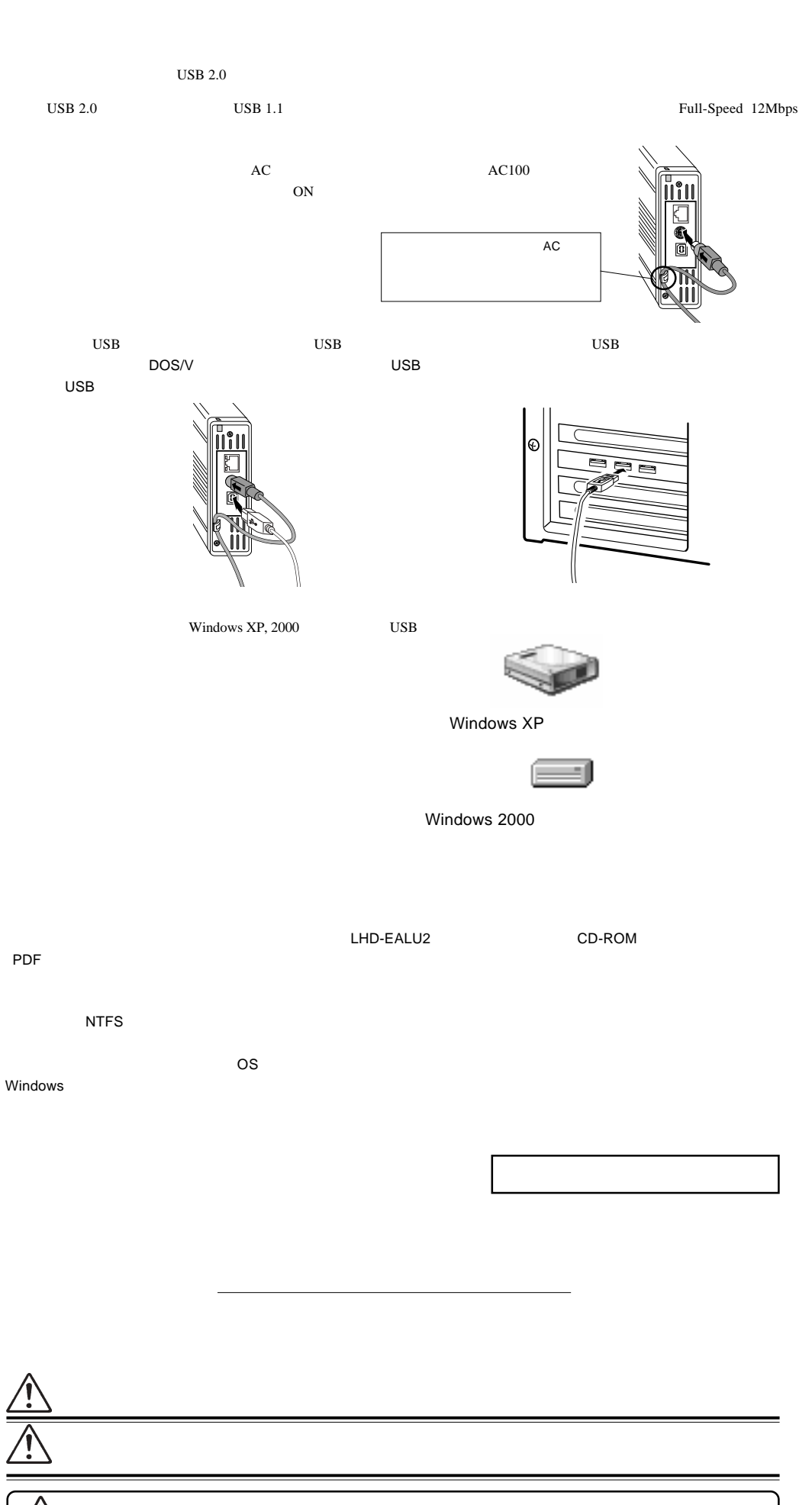

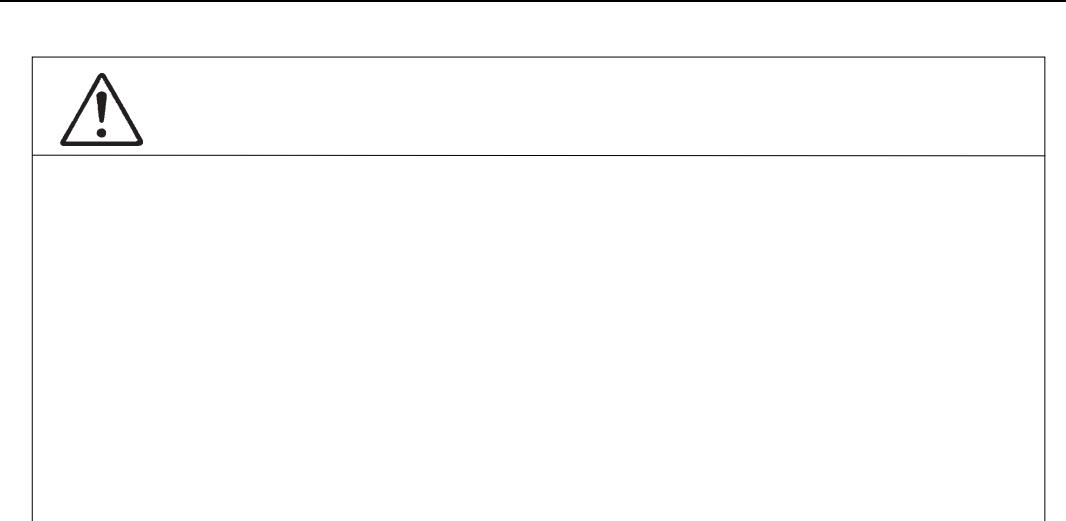

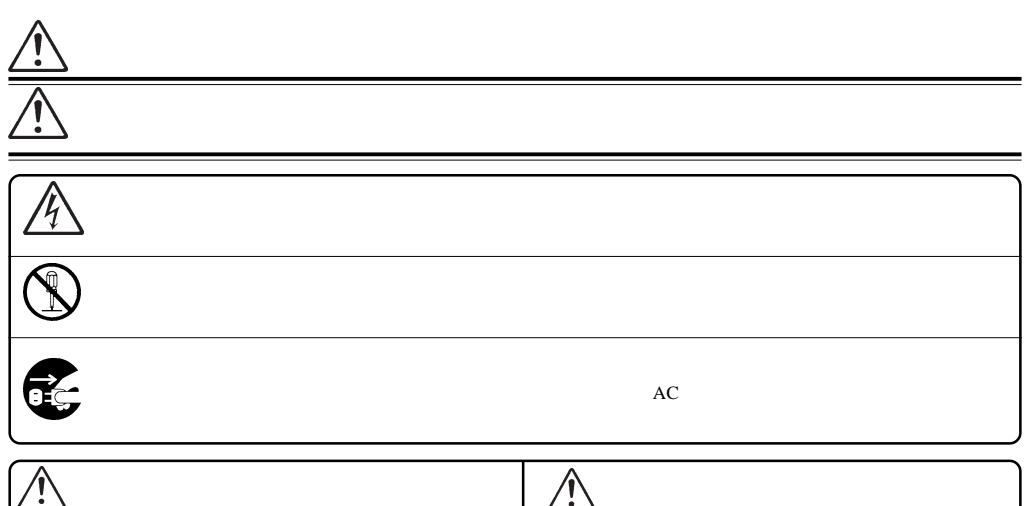